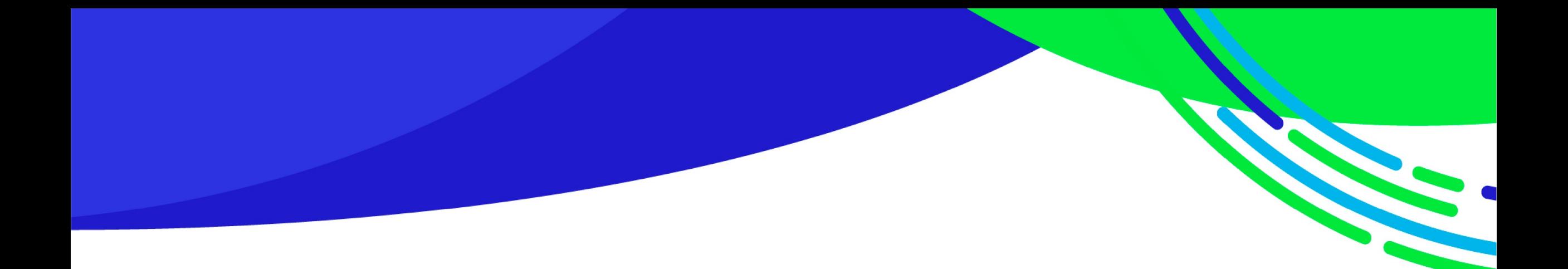

# **Consideraciones al momento de declarar**

# **Contraloría General de la República**

**Sergio Jiménez Merino Jefe de la Unidad de Análisis de Declaraciones de Intereses y Patrimonio**

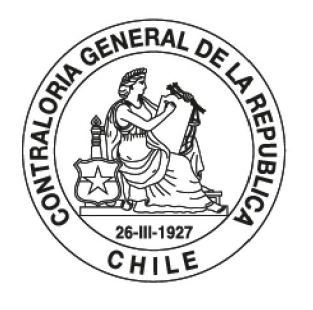

DE LOS RECURSOS PÚBLICOS

## **www.declaracionjurada.cl**

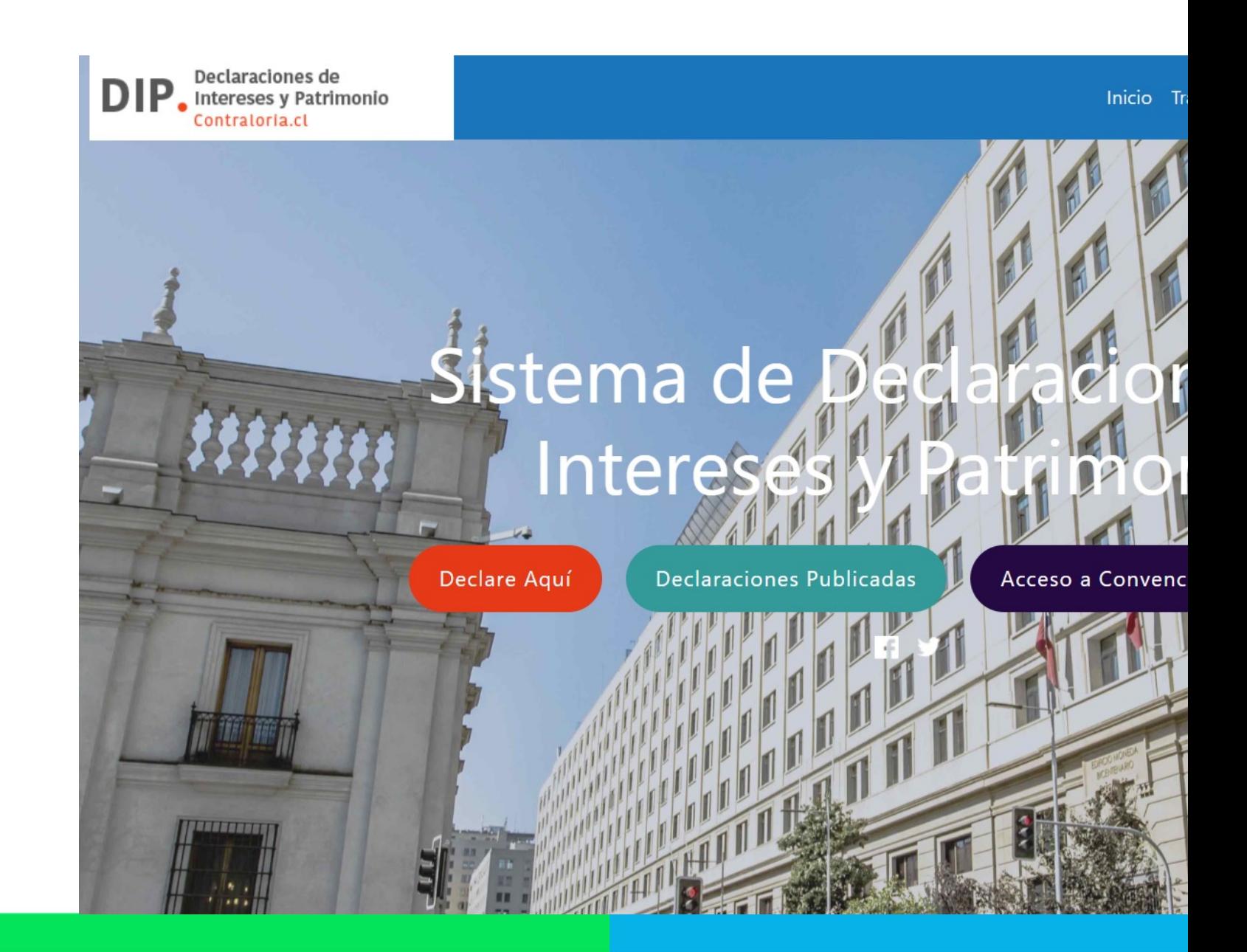

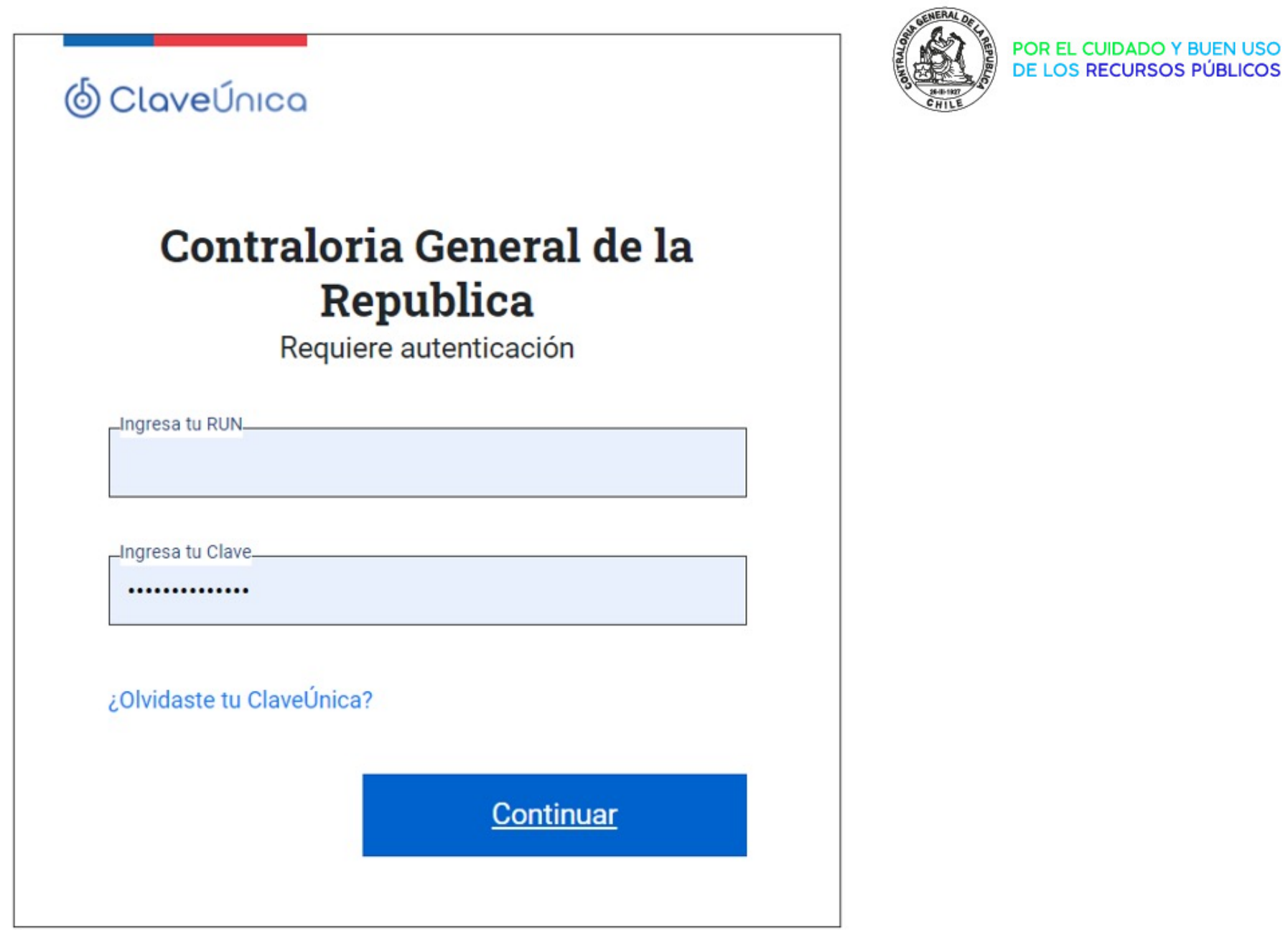

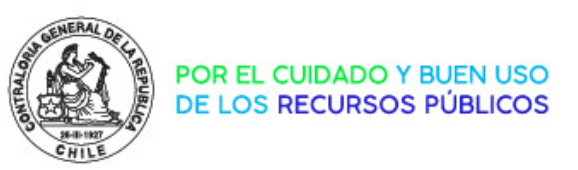

La ley de Probidad en la Función Pública establece la obligación de presentar una Declaración de Intereses y Patrimonio a las más altas autoridades y funcionarios de los poderes del Estado, herramienta obligatoria y pública. Los Procedimientos específicos para el cumplimiento de esta obligación se encuentran regulados en la referida ley y en su reglamento. A la Contraloría General de la República le corresponde señalar el sitio electrónico en el cual se publicarán tales declaraciones, el que debe brindar las condiciones de seguridad e integridad de los datos ingresados.

Registrar Nueva Declaración Continuar con Declaración Pendiente ◉  $\Rightarrow$ Rectificar una Declaración 彦

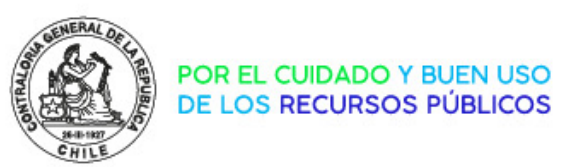

## Declaraciones de **DIP**. Intereses y Patrimonio

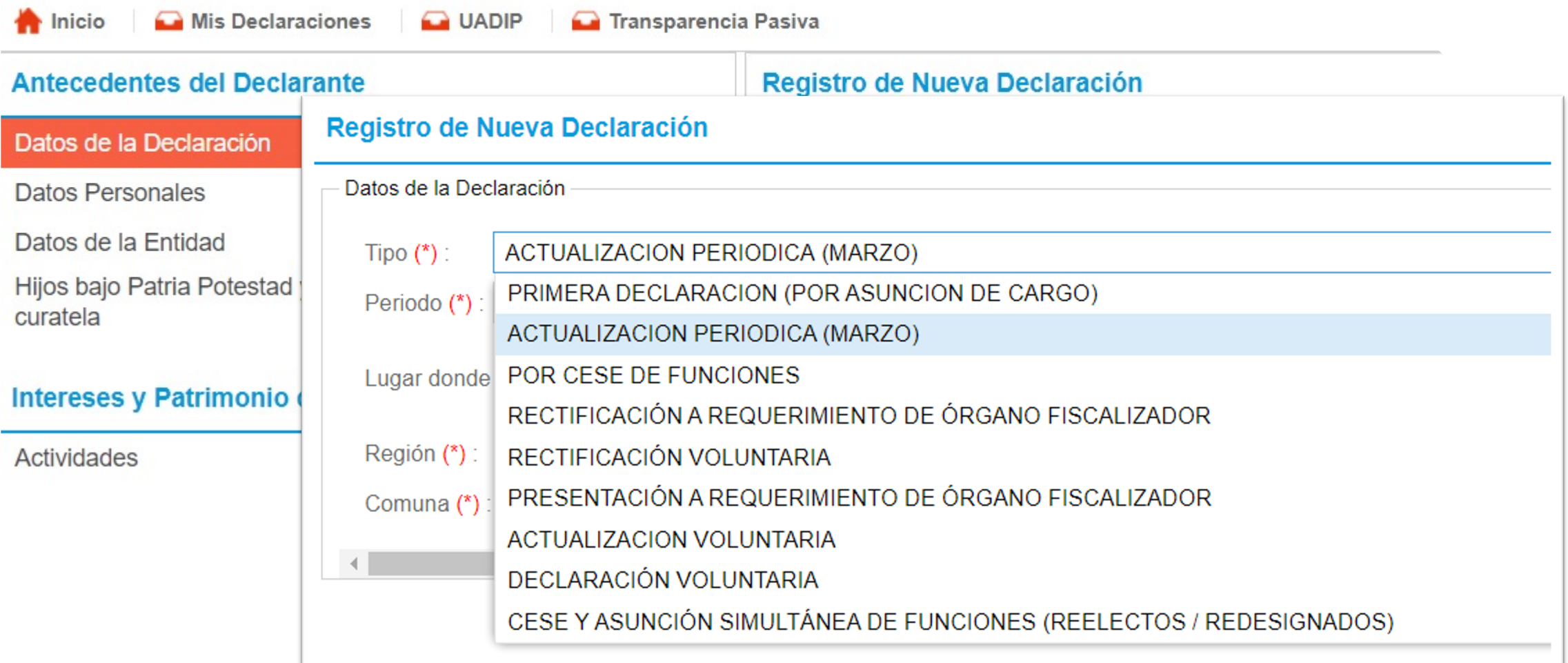

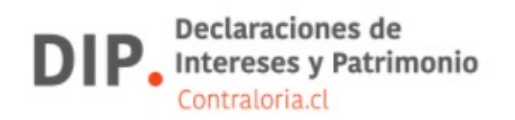

Inicio Mis Declaraciones **O** UADIP

⇔

#### **Antecedentes del Declarante**

#### Datos de la Declaración

- **Datos Personales**
- Datos de la Entidad
- Hijos bajo Patria Potestad y/o personas sujetas a tutela. curatela

#### Intereses y Patrimonio de SERGIO ANDRÉS JIME

#### Actividades **Actividades** Declaración Patrimonio persona relacionada **Declarante Bienes Inmuebles Bienes Inmuebles**  $\mathbf{v}$ Derechos de aprovechamiento de Aguas y Concesiones Actividades profesionales, laborales, económicas, gremiale... Derechos de aprovechamiento de  $\mathcal{P}$ Aguas y Concesiones **Bienes Muebles Registrables** Actividades en que haya participado en los últimos 12 meses **Bienes Muebles Registrables**  $\rightarrow$ Derechos o Acciones (participación) en entidades Tiene No Tiene Derechos o Acciones (participación)  $\rightarrow$ Valores (instrumentos financieros transables) en entidades Mandato Especial de Administración de Valores Valores (instrumentos financieros  $\mathcal{E}$ Objeto. Rubro... Natur... Estado Tipo d transables) Pasivos Mandato Especial de Administración  $\rightarrow$ No existen registros de Valores Pasivos  $\rightarrow$ Selección declarante

DECLARA BIENES DEL CÓNYUGE O CONVIVIENTE CIVIL

el cual le permitirá declarar el patrimonio del cónyuge o conviviente civil

No

DECLARA BIENES DEL CÓNYUGE O CONVIVIENTE CIVIL

de conformidad con los artículos 150, 166 y 167 del Código Civil.

declarar los bienes del cónyuge o conviviente civil

Si la opción seleccionada corresponde a "SI", en los próximos pasos se habilitará en la sección

"Actividades y Patrimonio" un botón llamado "Declaración Patrimonio persona relacionada"

Siempre deben declararse los bienes del cónyuge casado bajo el régimen patrimonial de sociedad conyugal o conviviente civil ha pactado en comunidad de bienes, con exclusión de los bienes del cónyuge, administrados por el

Si la opción seleccionada corresponde a "SI", en los próximos pasos se habilitará una pestaña para que pueda

(DECLARANTE) EDUARDO VALENZUELA SEPULVEDA

(CONYUGE) ALEJANDRA PEREZ CONCHA

(TUTELA O CURATELA) SUSANA VALENZUELA PEREZ

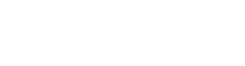

#### POR EL CUIDADO Y BUEN USO DE LOS RECURSOS PÚBLICOS

Cerrar

### **Datos Personales**

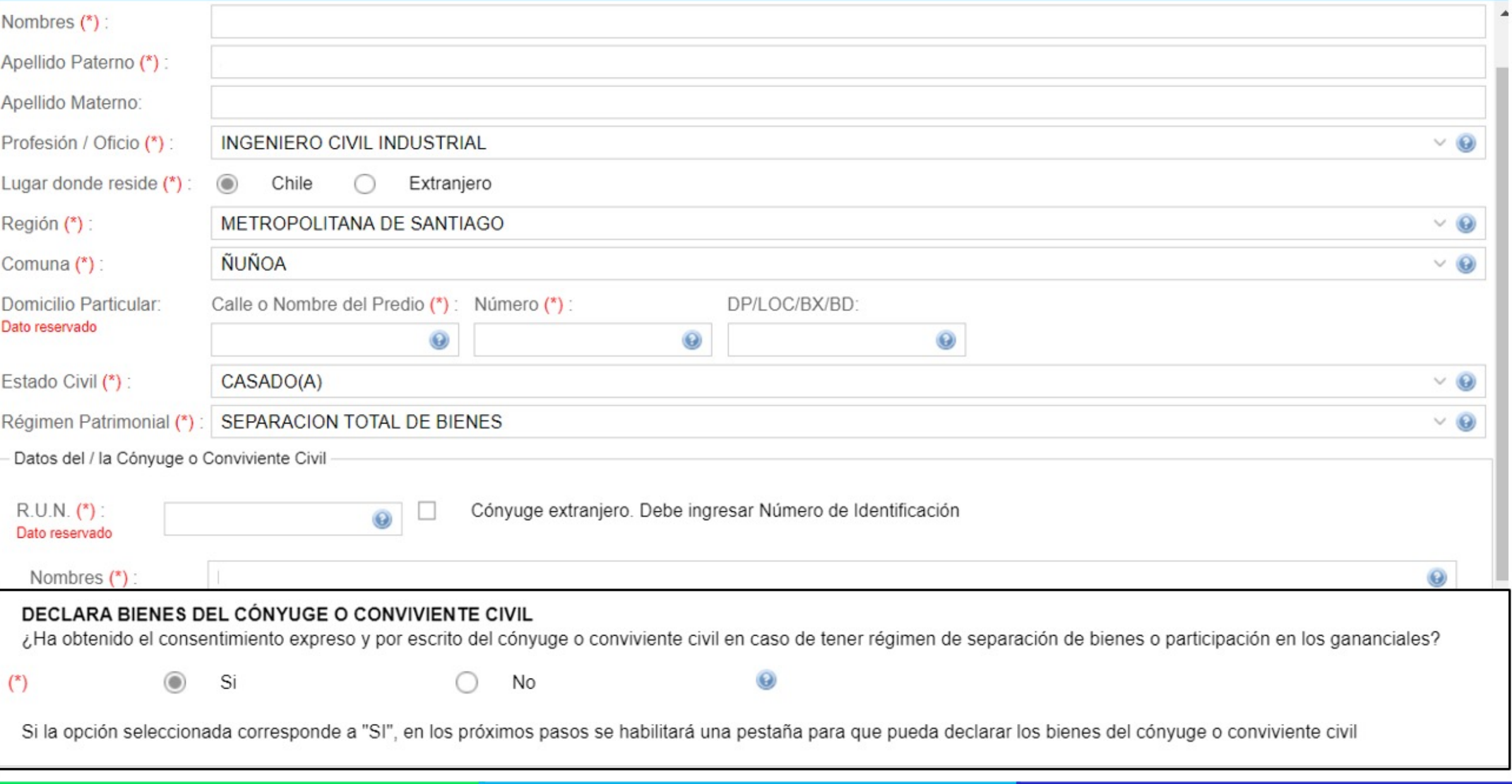

**Capítulo 1°. De Contenido de la Declaración de Intereses y Patrimonio, artículo 7°.**

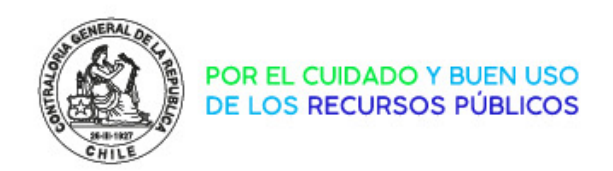

**Nombre** completo de sus parientes por consanguineidad en toda la línea recta que se encuentren vivos y en el segundo grado en la línea colateral, como por afinidad **(para sujetos de** 

**los numerales 1 a 4, del artículo 4° y de Capítulo 3°).**

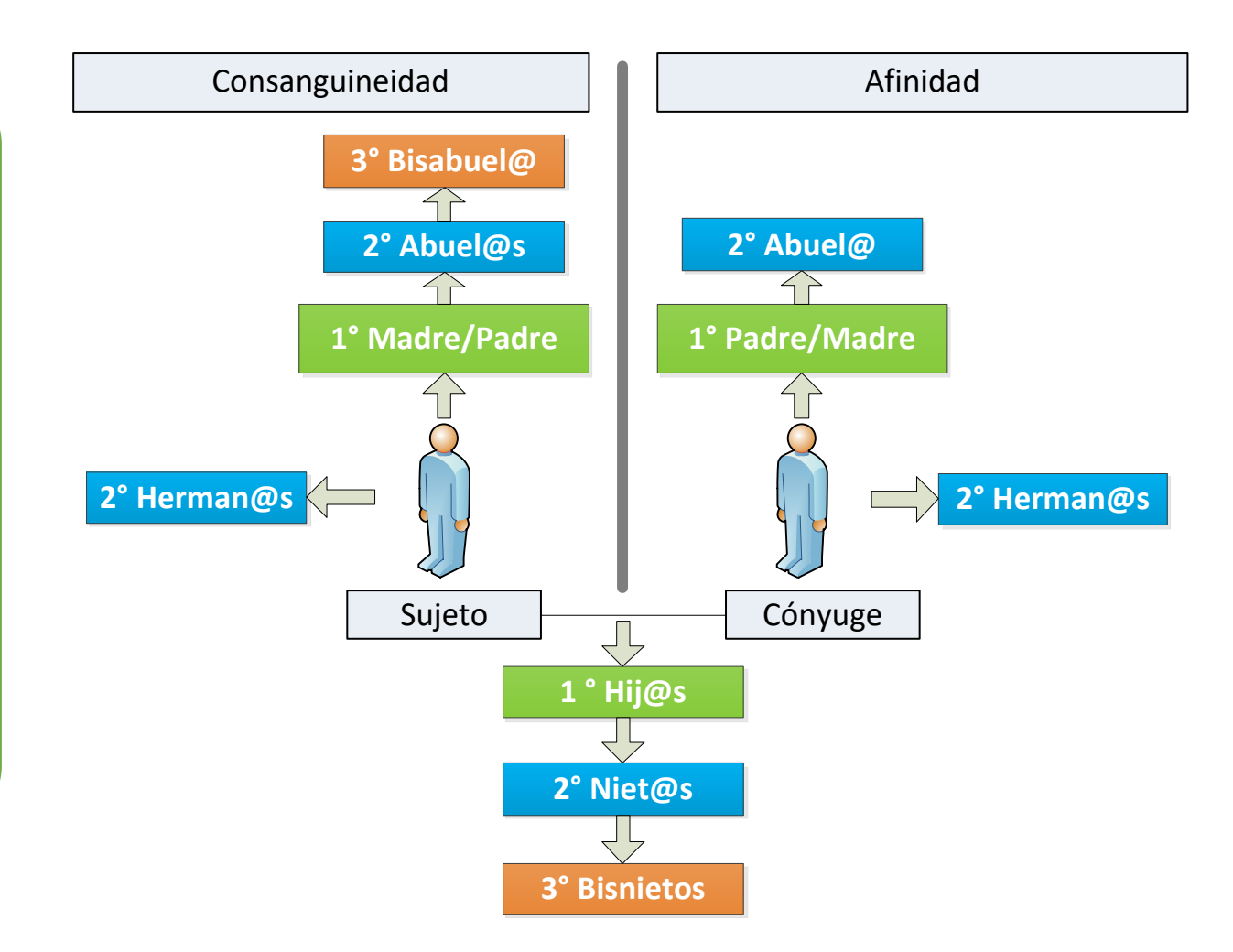

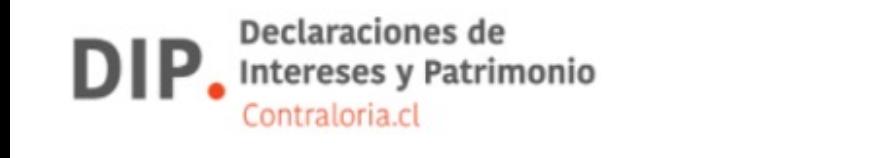

SERGIO ANDRÉS JIMÉNEZ MERINO

19:16 20-12-2021

 $\bigcap$  Editor and position

**G** Transparencia Pasiva **O** UADIP

 $\blacktriangle$ 

 $\mathcal{P}$ 

 $\rightarrow$ 

 $\rightarrow$ 

#### **Antecedentes del Declarante**

Mis Declaraciones

Datos de la Declaración **Datos Personales** 

Datos de la Entidad

Inicio

Hijos bajo Patria Potestad y/o personas sujetas a tutela o curatela  $\rightarrow$ 

### Intereses y Patrimonio de SERGIO ANDRÉS JII

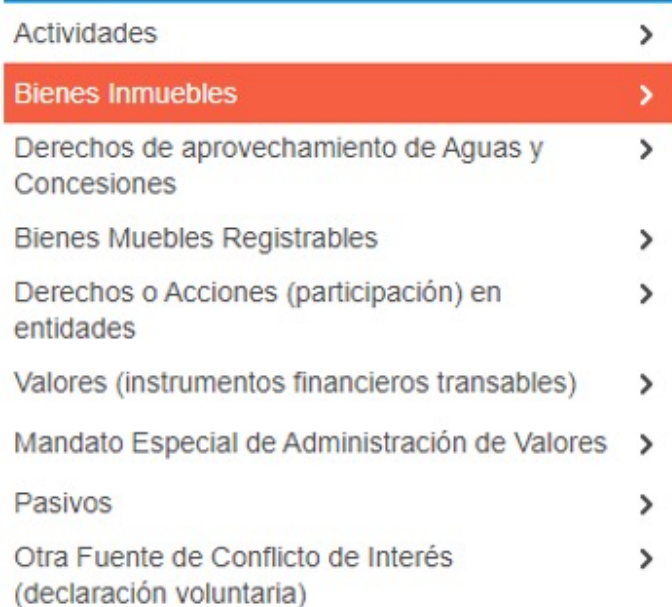

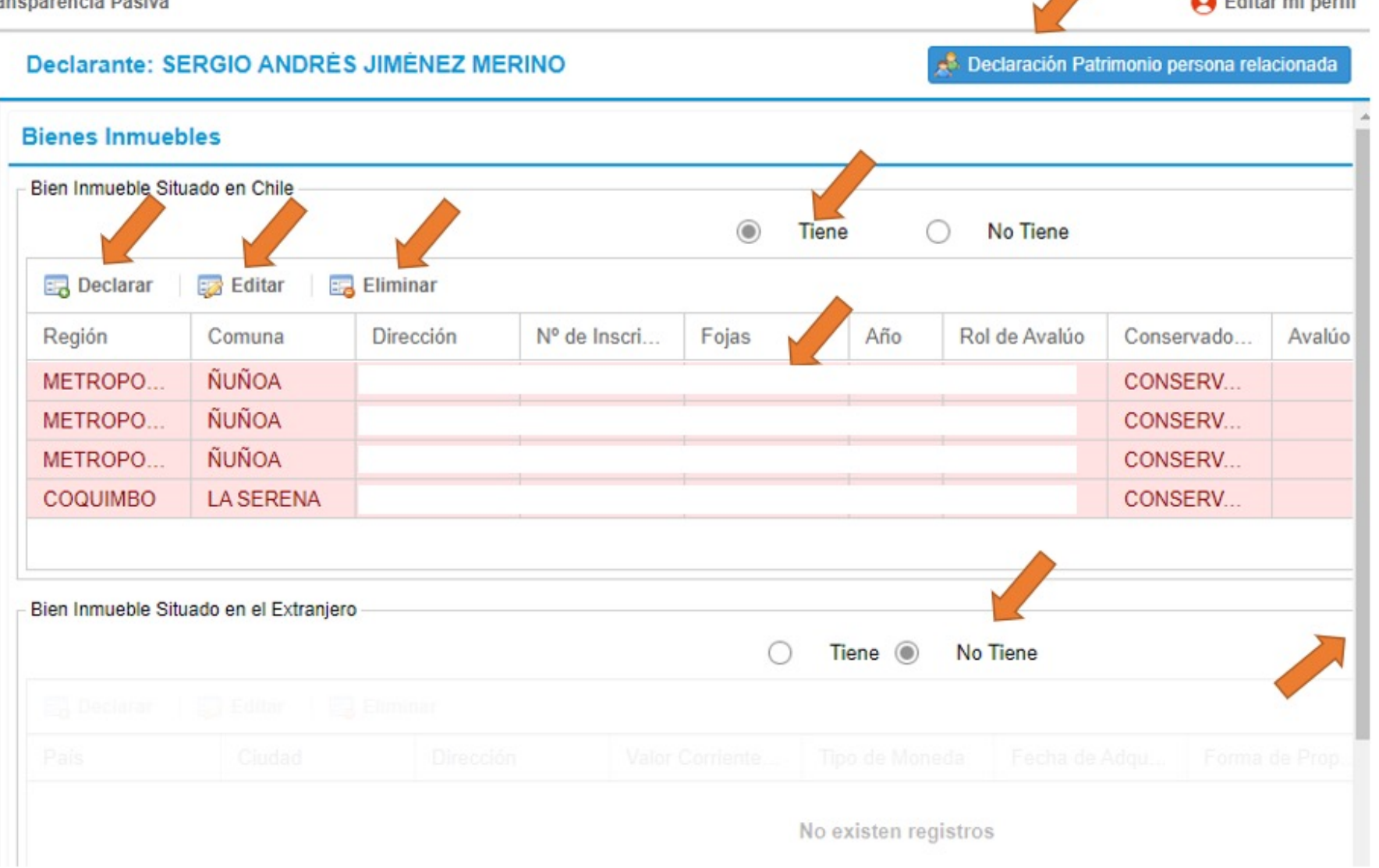

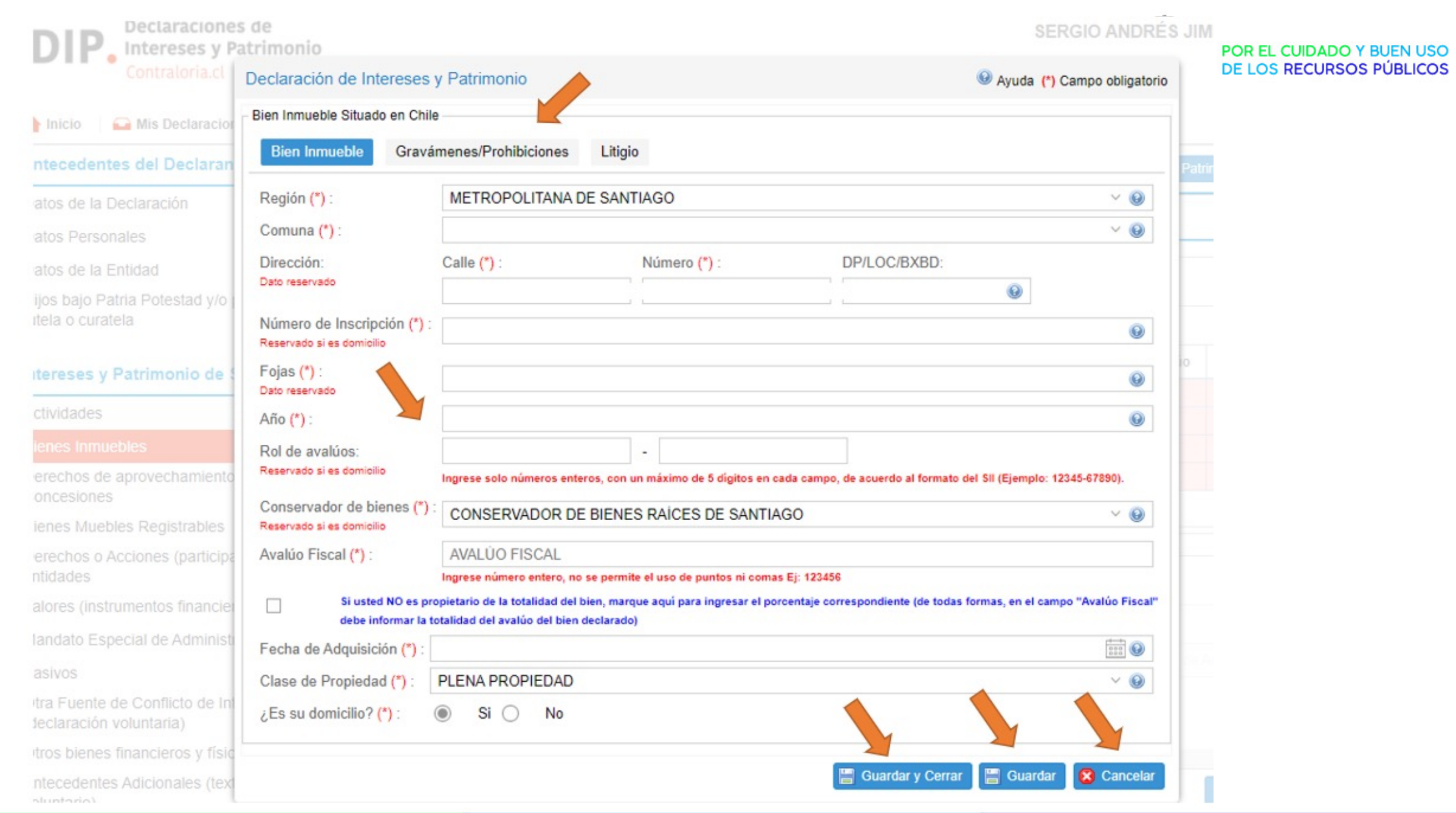

### **Confirmación de Datos**

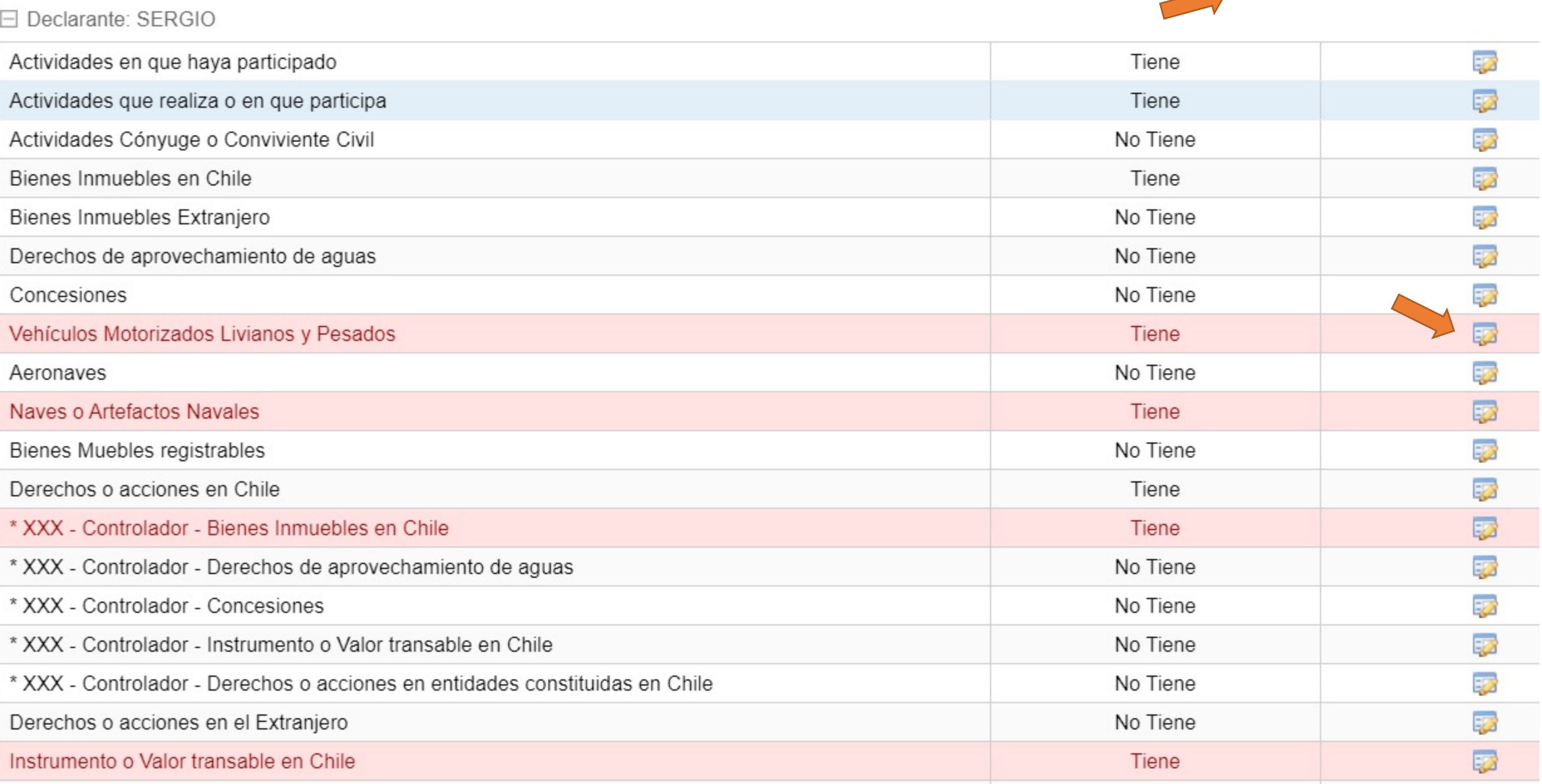

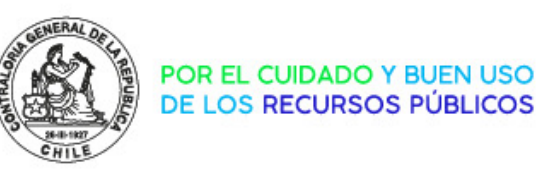

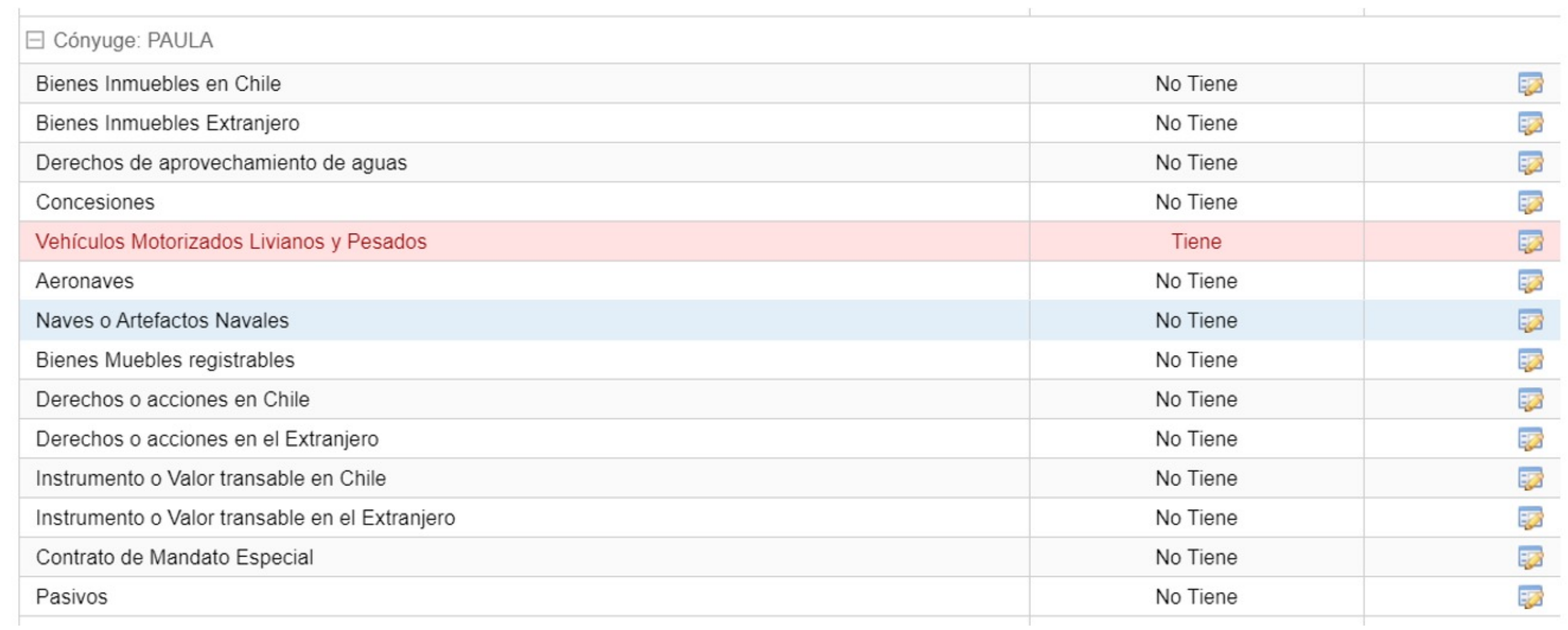

## **¿Qué gestión debe realizarse para crear el perfil de una institución en el sistema DIP?**

El procedimiento a seguir es enviar una solicitud de creación del servicio en el administradordip@contraloria.cl, indicando:

- **Nombre Entidad**
- **Administrador**: Nombre completo, run y correo institucional
- **Administrador Subrogante**: Nombre completo, run y correo institucional
- **Correo electrónico institucional de contacto**.

Una vez creado el servicio en el Sistema y perfilados los administradores, debe obligación de declarar, para lo cual les deberían remitir los instructivos respecti administradordip@contraloria.cl.

Lo anterior, de conformidad a las instrucciones del oficio N° 56.676 de 2016, que entrar en vigencia la ley, la cual les puede servir de guía.

## **¿PREGUNTAS?**

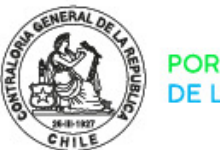

POR EL CUIDADO Y BUEN USO<br>DE LOS RECURSOS PÚBLICOS

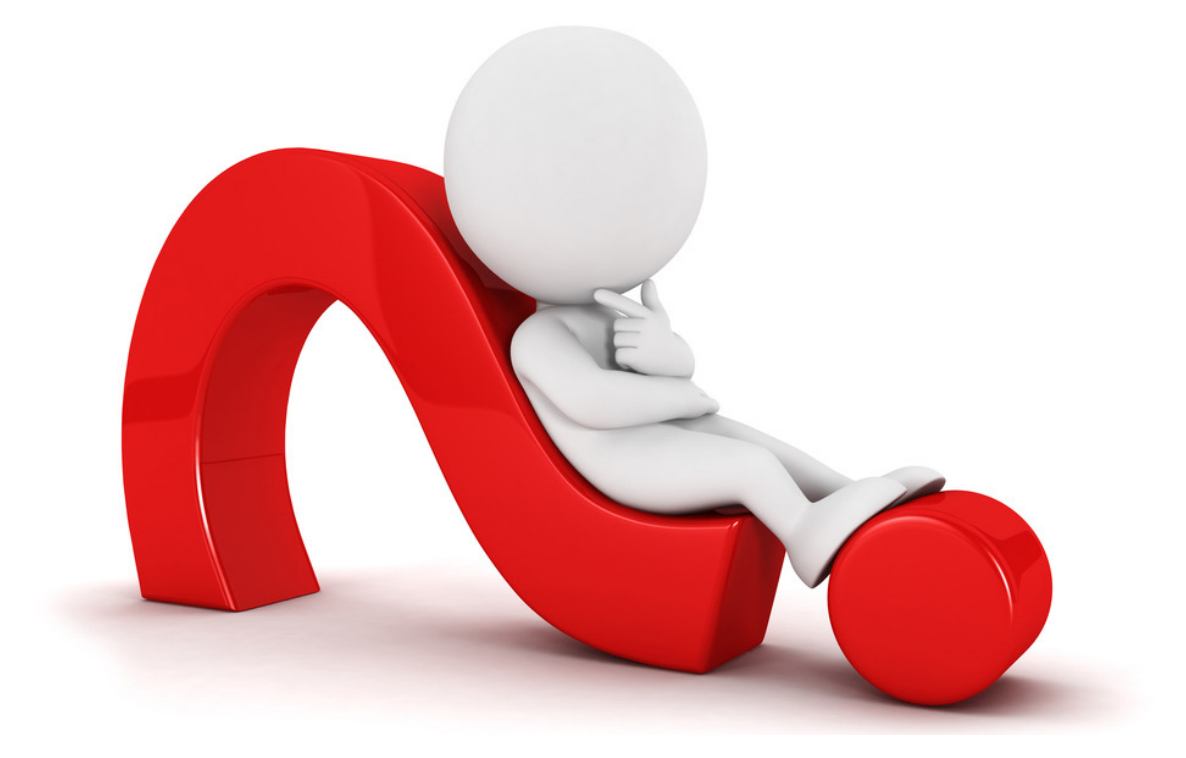

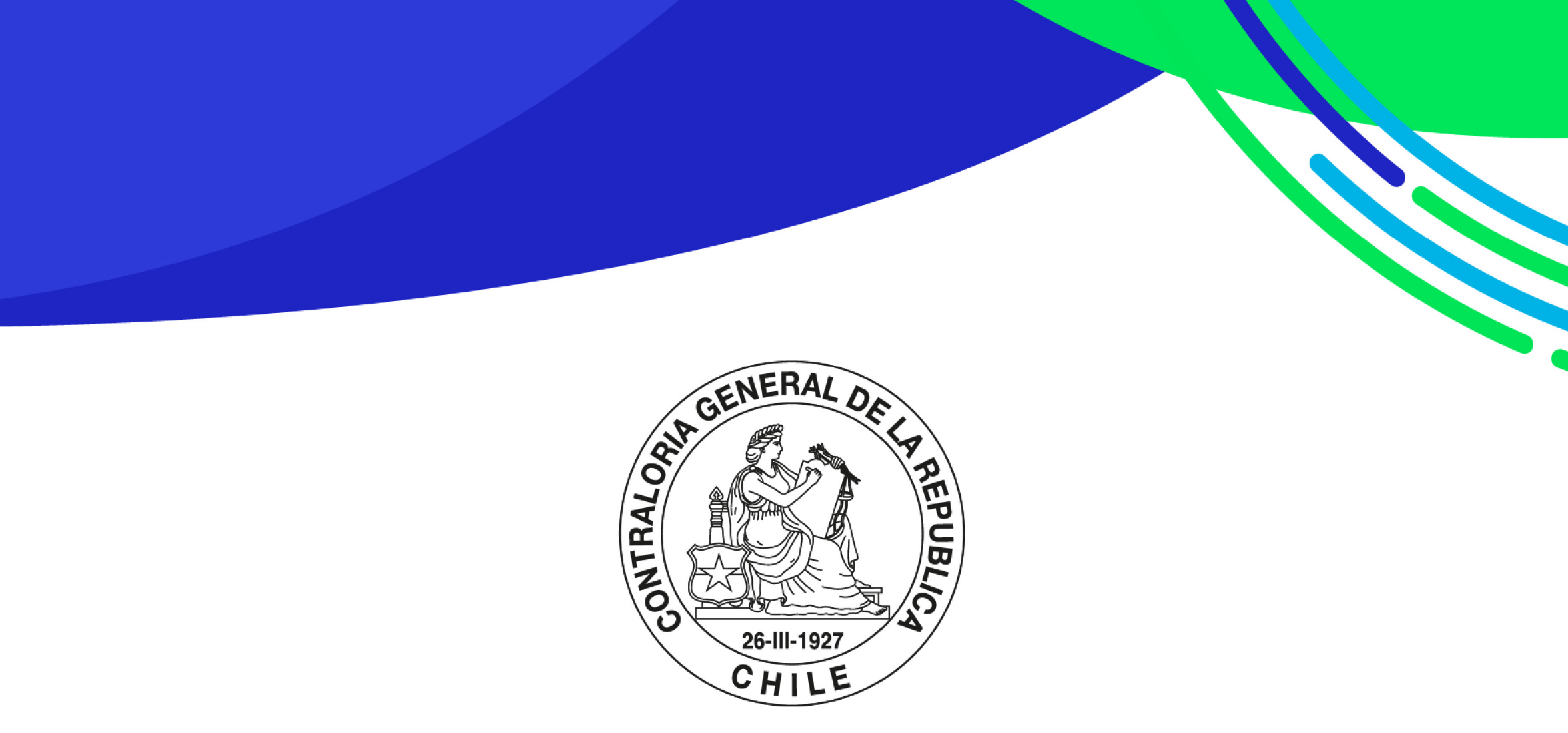

POR EL CUIDADO Y BUEN USO DE LOS RECURSOS PÚBLICOS